**The method of least squares** <sup>1</sup>/<sup>16</sup> mmpc6 *~* = independent variables (n vectors of any dimension, **=** 1..n) y = dependent variables (real numbers) 1/σ<sup>2</sup> = weights *~* = parameters (p real parameters written as a vector), p **≤** n, preferably p n We are looking for function ƒ*~***(***~***)** (called "model") dependent on p parameters *~* which describes data **(***~*, y**)**. The parameters *~* are to be determined so that the sum of squared deviations is minimized: min *<sup>~</sup>* <sup>S</sup> 2 , S<sup>2</sup> **<sup>=</sup>** <sup>X</sup> n **=**1 ƒ*~***(***~***) −** y σ 2 **Theorem (Gauss–Markov)**: for function ƒ*~* linearly dependent on *~*, the above solution is the: **B**est (gives the smallest variance of the estimated *~*) **L**inear (the assumption) **U**nbiased (**〈***~***〉** is correct) **E**stimate (BLUE). **〈**S <sup>2</sup>**〉 <sup>=</sup>** <sup>n</sup>**<sup>−</sup>** <sup>p</sup> In the limit <sup>n</sup> **<sup>→</sup>** <sup>∞</sup> it holds <sup>s</sup> **<sup>=</sup>** <sup>q</sup> S <sup>2</sup>/ **(**<sup>n</sup> **<sup>−</sup>** <sup>p</sup>**) <sup>→</sup>** <sup>1</sup> (assessment of the fit) **The method of least squares** <sup>2</sup>/<sup>16</sup> mmpc6 **Example.** For ƒ**(***~***) =** (a constant) and σ **=** 1 find the estimate of y **=** The results of **fitting** (correlation, regression) include: the estimate of *~* the estimates of standard errors of *~* the correlation between parameters (covariances) often, the estimate of a function g**(***~***)** (incl. its error estimate) **Linearization** <sup>3</sup>/<sup>16</sup> mmpc6 Let *~*0 be the exact (looked for) value of parameters. For each *~*: <sup>ƒ</sup>*~***(***~***) <sup>≈</sup>** <sup>ƒ</sup>*~*<sup>0</sup> **<sup>+</sup>** <sup>X</sup> p j**=**1 Δjƒj**(***~***)**, ƒj**(***~***) =** ∂ƒ*~*<sup>0</sup> **(***~***)** ∂j where *~* **=** *~*0 **+** Δ*~*. If the changes in parameters *~* are small, it is enough (without loss of generality) to study the linear model, and for notation simplicity set ƒ*~*<sup>0</sup> **=** 0 and *~*<sup>0</sup> **=** 0 <sup>ƒ</sup>*~***(***~***) =** <sup>X</sup> p j**=**1 jƒj**(***~***)**, where {ƒj**(***~***)**} p j**=**1 is a basis (not necessarily orthogonal) **Linear model** <sup>4</sup>/<sup>16</sup> mmpc6 <sup>ƒ</sup>*~***(***~***) =** <sup>X</sup> p j**=**1 jƒj**(***~***)** Let us assume that data y are independent random variables, but generally with different standard deviations σ; we will write this as the correct value + random variable δy: Kronecker delta: <sup>δ</sup>j **<sup>=</sup>** § 1 for **=** j 0 for **6=** j <sup>y</sup> **<sup>=</sup>** <sup>X</sup> p j**=**1 jƒj**(***~***) +** δy, **〈**δy**〉 =** 0, **〈**δyδyj**〉 =** σ 2 δj We shall minimize the following object function: S <sup>2</sup> **<sup>=</sup>** <sup>X</sup> n **=**1 Pp <sup>j</sup>**=**<sup>1</sup> jƒj**(***~***) <sup>−</sup>** <sup>y</sup> σ 2 Necessary condition for the minimum: 1 2 ∂S<sup>2</sup> ∂k **<sup>=</sup>** <sup>X</sup> n **=**1 ƒk**(***~***)** σ Pp <sup>j</sup>**=**<sup>1</sup> jƒj**(***~***) <sup>−</sup>** <sup>y</sup> σ **= (**<sup>A</sup> **·** *<sup>~</sup>* **<sup>−</sup>** <sup>b</sup>*~***)**<sup>k</sup> ! **=** 0 Let Fk **=** ƒk**()**/σ (matrix p **×** n), Y **=** y/σ, then A **=** F **·** F T , <sup>b</sup>*<sup>~</sup>* **<sup>=</sup>** <sup>F</sup> **·** <sup>Y</sup>*<sup>~</sup>* **〈**δYδYj**〉 <sup>=</sup>** <sup>δ</sup>j **The covariance matrix** <sup>5</sup>/<sup>16</sup> mmpc6 <sup>A</sup> **·** *<sup>~</sup>* **<sup>=</sup>** b, *<sup>~</sup> <sup>~</sup>* **<sup>=</sup>** <sup>A</sup> **−**1 **·** <sup>b</sup>*<sup>~</sup>* **<sup>=</sup>** <sup>A</sup> **−**1 **·** <sup>F</sup> **·** <sup>Y</sup>*<sup>~</sup>* Errors of estimates and the correlations of parameters: X is over pairs of the same indices Cov **(**, j**) = 〈**ΔΔj**〉 <sup>=</sup>** <sup>X</sup> A **−**1 α FαkδY<sup>k</sup> A **−**1 jβ FβδY **<sup>=</sup>** <sup>X</sup> A **−**1 α Fαk A **−**1 jβ Fβδk **<sup>=</sup>** <sup>X</sup> A **−**1 α Fαk A **−**1 jβ Fβk **<sup>=</sup>** <sup>X</sup> A **−**1 α AαβA **−**1 jβ **<sup>=</sup>** <sup>X</sup> A **−**1 α AαβA **−**1 βj **=** A **−**1 j The above matrix is called "covariance" or "variance-covariance" matrix (there are variances in the diagonal) The result of fitting includes not only the error estimates (on the diagonal), but also their correlations (covariances)! **Linear fitting: Notes** <sup>6</sup>/<sup>16</sup> mmpc6 Remember: if all σ are accurate estimates of standard deviations and there are enough data points, n, then n **−** p is called the "number of degrees of freedom" and often denoted as ν s **=** vu t S 2 n **−** p should be close to unity. Often σ's are not known but it may be assumed that all are the same. Then, equation s **=** 1 may be used to back calculate σ: σ **=** vu t S 2 n **−** p Put another way (most software incl. Maple works like this): If we define Fk **=** ƒk**()**, A **=** F **·**F T , <sup>b</sup>*<sup>~</sup>* **<sup>=</sup>** <sup>F</sup> **·** <sup>y</sup>*~*, then (with the above <sup>σ</sup> and enough <sup>n</sup>) it holds: Cov **(**, j**) =** A **−**1 j σ 2 If functions ƒj are perpendicular, then A is diagonal and the parameters are not correlated. This is difficult to fulfill in practice for a nonlinear (but locally linearized) estimate. **Error of a function of parameters** <sup>7</sup>/<sup>16</sup> mmpc6 We have to calculate g**(***~***)** (incl. the error) <sup>g</sup>*<sup>~</sup>* **<sup>≈</sup>** <sup>g</sup>*~*<sup>0</sup> **<sup>+</sup>** <sup>X</sup> p j**=**1 jgj**(***~***)**, gj **=** ∂g*~*<sup>0</sup> ∂j (1) **〈(**g*<sup>~</sup>* **−** g*~*<sup>0</sup> **)**<sup>2</sup> **〉 <sup>=</sup> 〈**<sup>X</sup> j gjgj**〉 <sup>=</sup>** <sup>X</sup> j gCov **(**, j**)**gj Examples of <sup>g</sup>**(***~***)**: (one of the parameters), <sup>R</sup> <sup>1</sup> 0 ƒ **()**d **Errors by MC sampling** [plot/mat-num2.sh] <sup>8</sup>/<sup>16</sup> mmpc6 Minimize S <sup>2</sup> **<sup>⇒</sup>** we get *~*<sup>0</sup> and <sup>g</sup>**(***~*0**)** For k **=** 1..m: **•** Fabricate data: y **(**k**) =** ƒ*~*<sup>0</sup> **(***~***) +** σ where is a random number with normalized Gauss' distribution (we know errors σ of data y; if not, σ **= [**S <sup>2</sup>/ **(**<sup>n</sup> **<sup>−</sup>** <sup>p</sup>**)]**1/<sup>2</sup> can be used) **•** Calculate parameters *~* **(**k**)** by the least squares **•** Calculate g**( (**k**))** Treat the results g**( (**k**))** for <sup>k</sup> **<sup>=</sup>** <sup>1</sup>..m as independent data **<sup>→</sup>** estimate of the standard error σ**(**g**)**

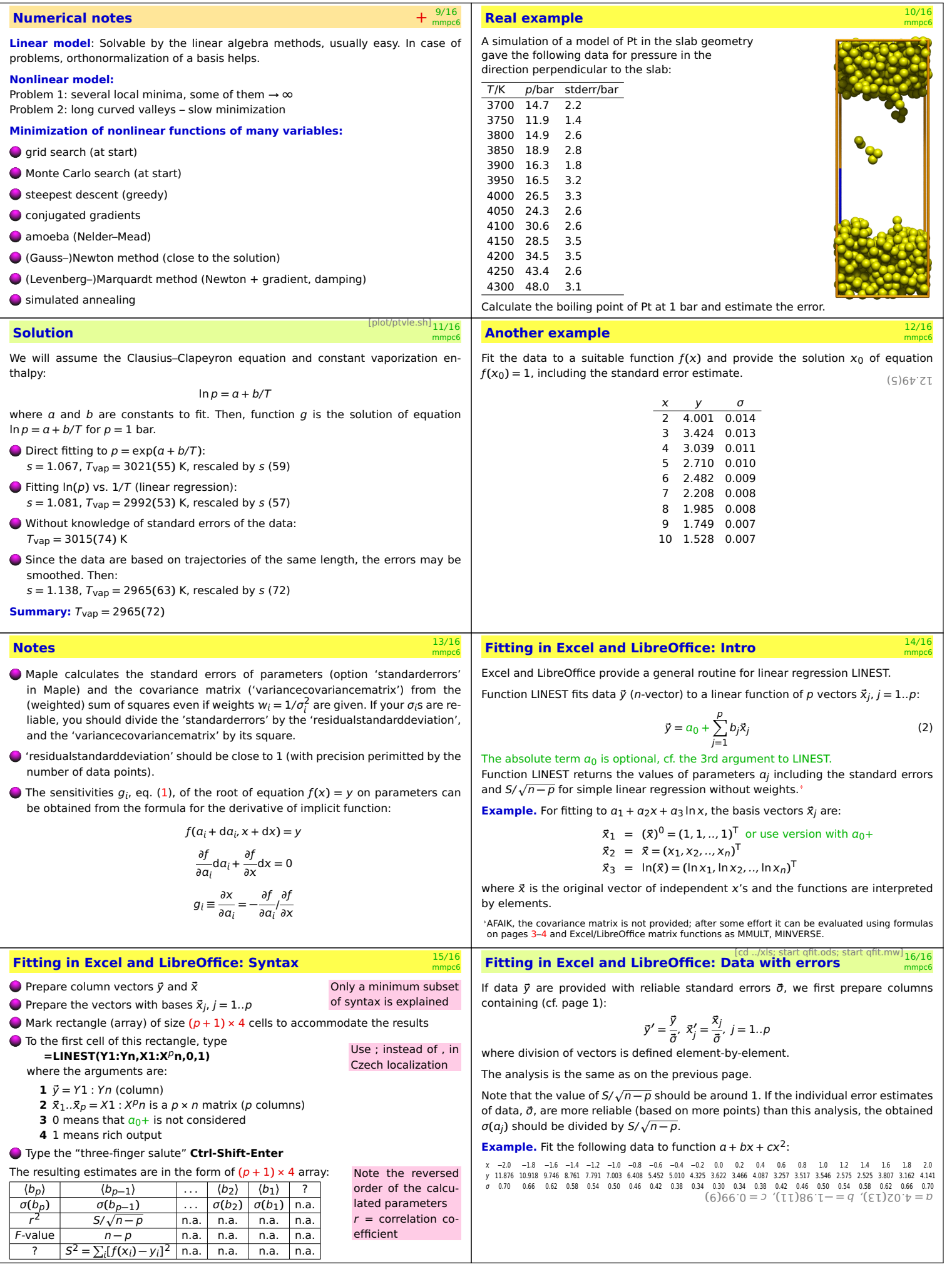